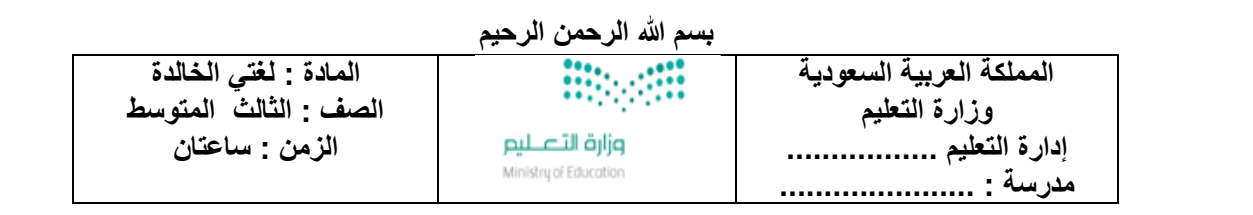

## **اختبار نهاية الفصل الدراسي الثالث – ) الدور األول ( – للعام الدراسي 1444هـ**

**اسم الطالب :** ........................................................................................................ **الصف : الثالث المتوسط ) (** 

 $\lambda$ 

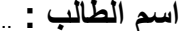

## **نموذج ب**

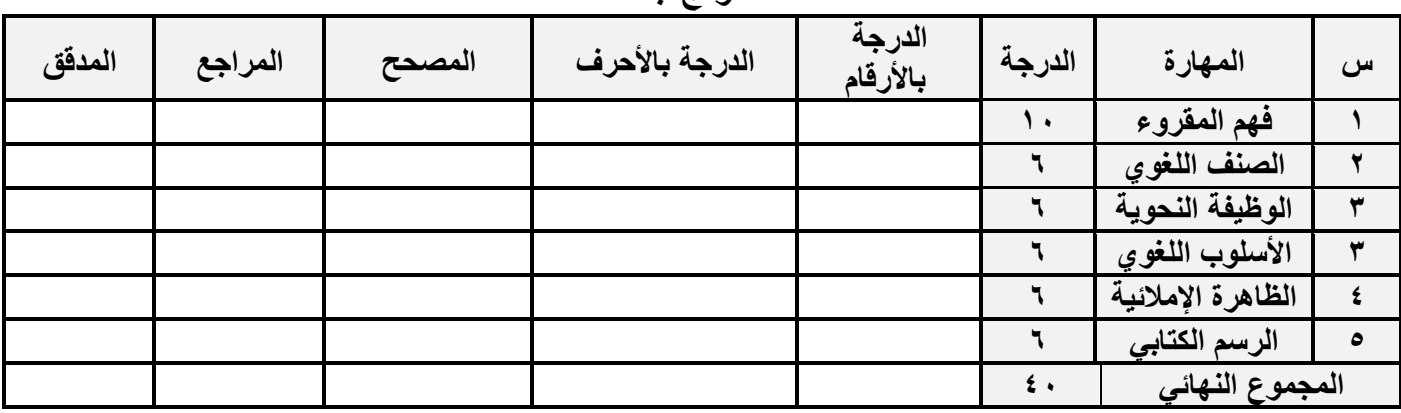

 **السؤال األول : فهم المقروء :** 

**الواليات المتحدة األمريكية، وكان الغرض منها خدمة األغراض بداية الستينيات ف نت ف ظهرت فكرة اإلنت <sup>ر</sup> ي ي**  العسكرية . وتحوي شبكة الإنترنت في طباتها المفيد كما تحوي مواد ذات آثار سلبية، وهنا يظهر دور أهمية  المدرسة والأسرة في توصية الأبناء إلى الأسلوب الأمثل لاستخدام شبكة الإنترنت والاستفادة من كافة إمكانياتها **ي االيجابية..**

.<br>ومن فوائد الإنترنت: الدعوة إلى الإسلام وبيان محاسنه ، الرد على الشبهات التي تثار حول الإسلام ، نشر العلم النافع والأخلاق الحسنة، الاستفادة منه في الأبحاث العلمية . سهولة الاتصال بالآخرين والتواصل مع الأهل **ي ي مختلف المجاالت. واألقارب التعرف عىل أحدث التقارير والدراسات واإلحصاءات ف** 

وكما له فوائد، فله مضار ومنها : إضاعة الأوقات . التعرف على صحبة السوء . إهمال الصلاة وضعف الاهتمام .<br>بها. تعرض خصوصية المعلومات للاختراق من قبل المخترقين المحترفين . التعب الجسدي والإرهاق والأضرار **نت من ضر للعيون والعمود الفقري والمفاصل يسببها االستخدام الطويل للكمبيوتر واإلنت <sup>ر</sup> رتي الصحية و ال واألعصاب وزيادة الوزن أو نقصان الوزن وغ تها من المخاطر الصحية الجسدية .**

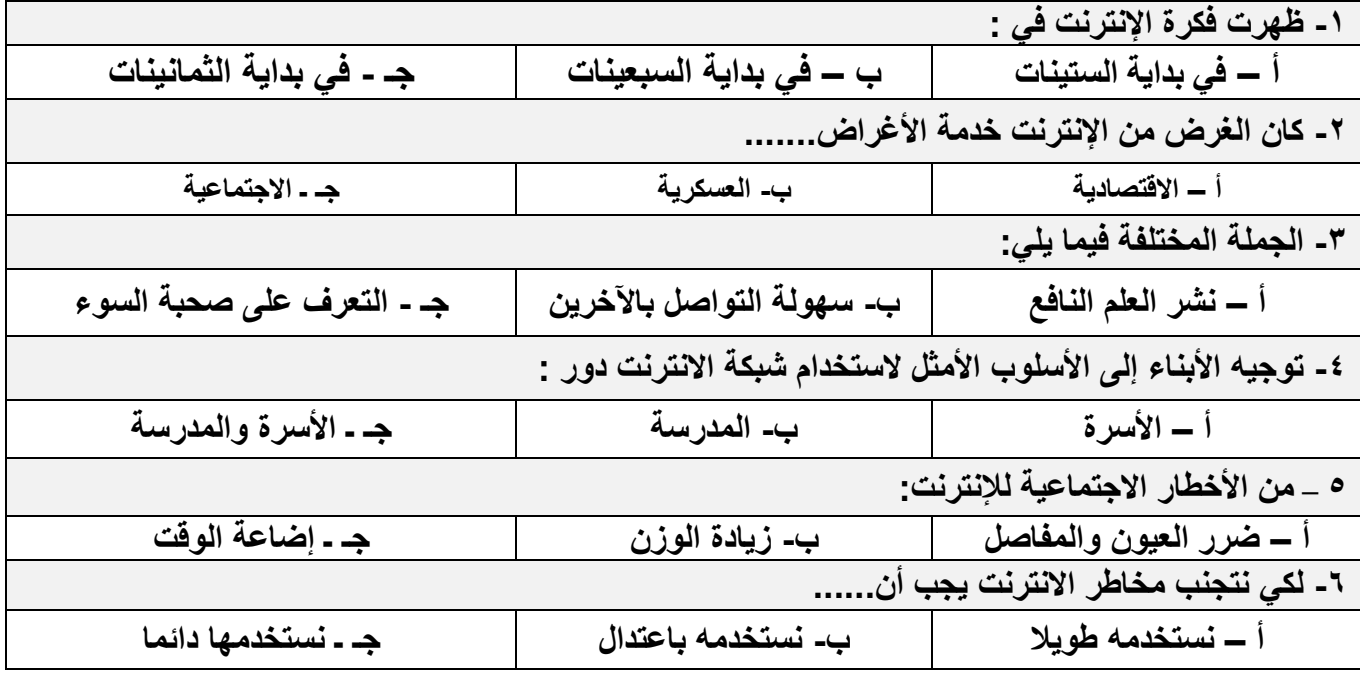

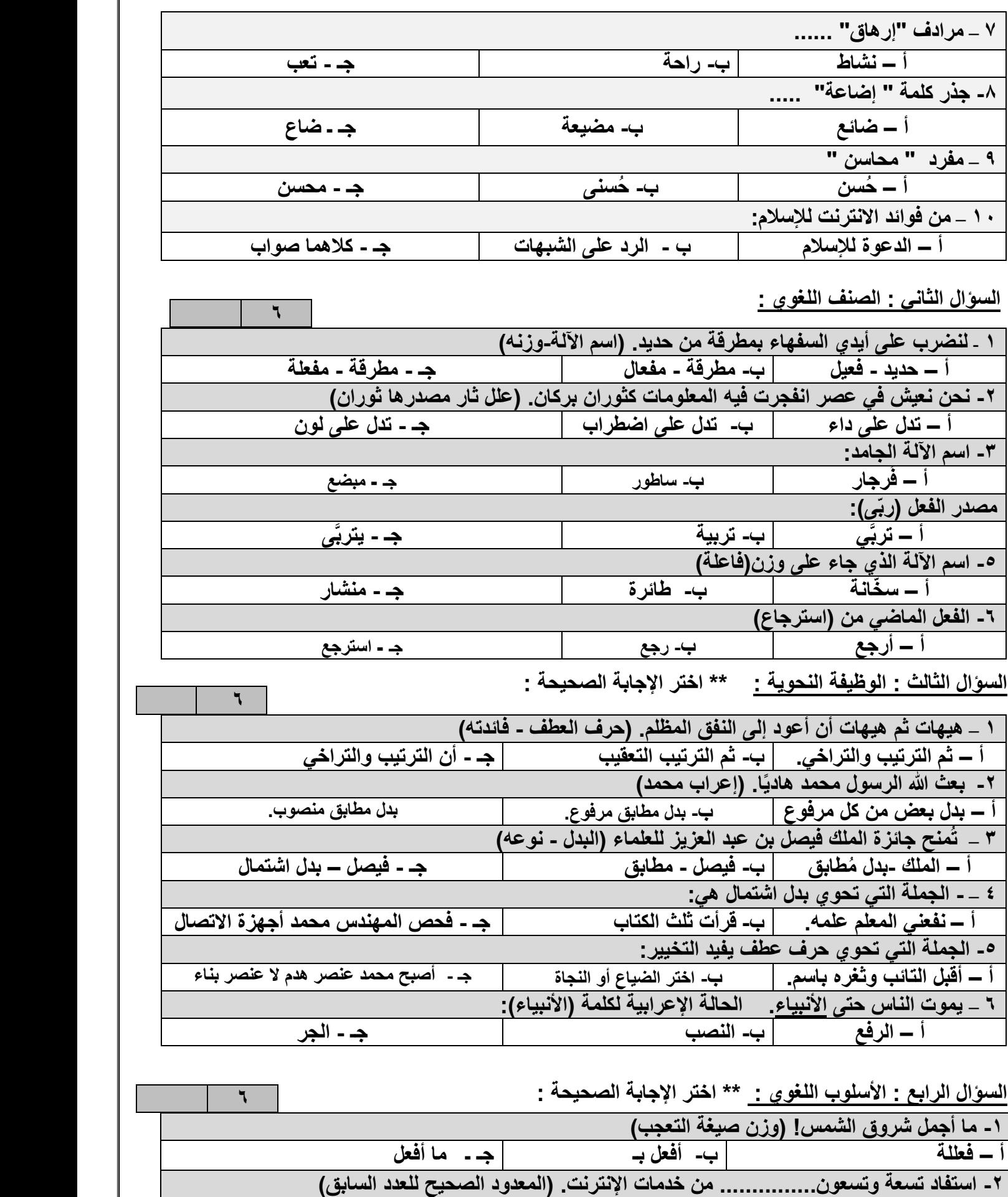

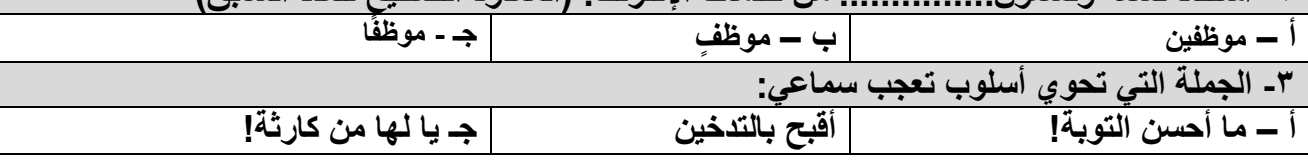

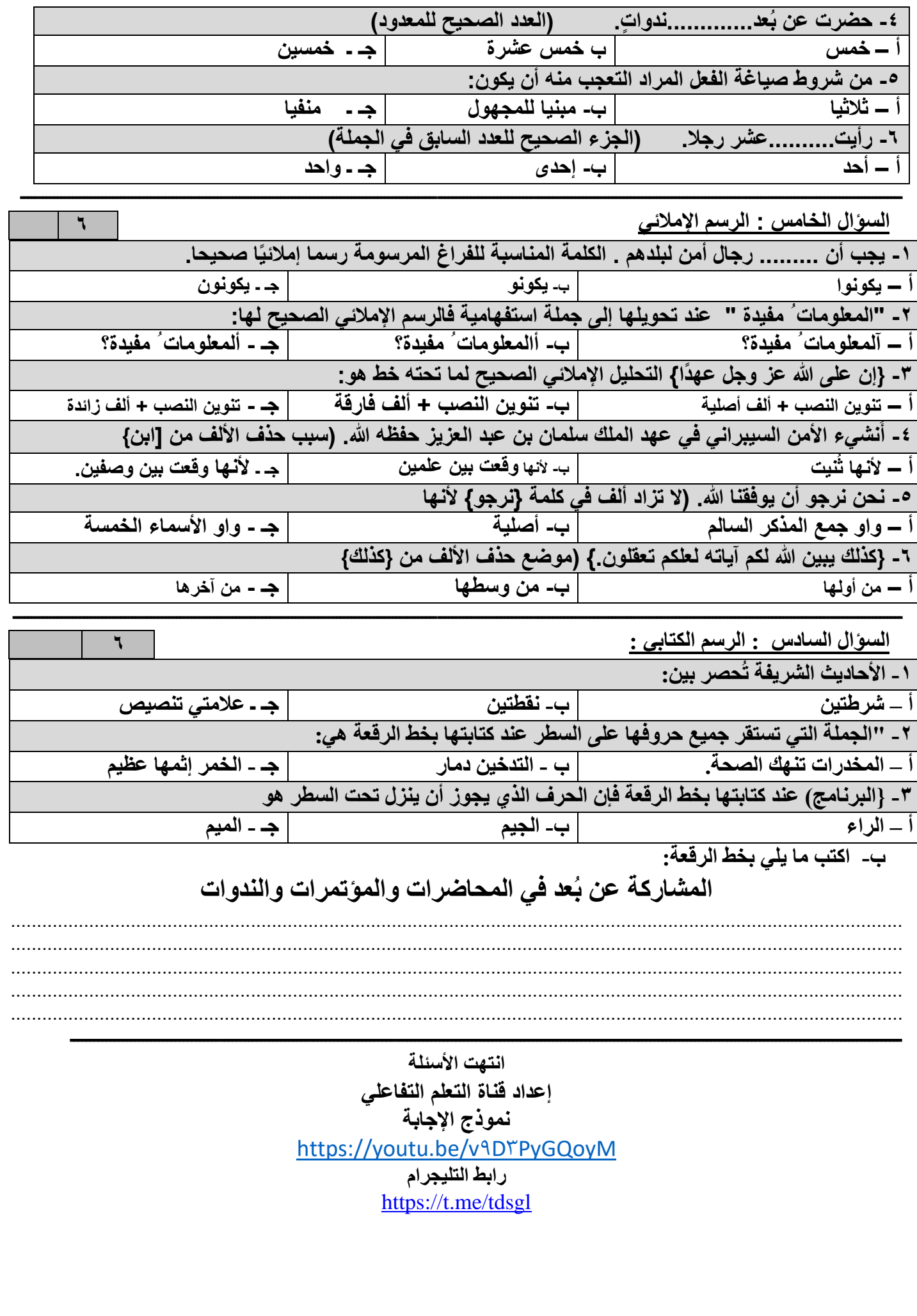